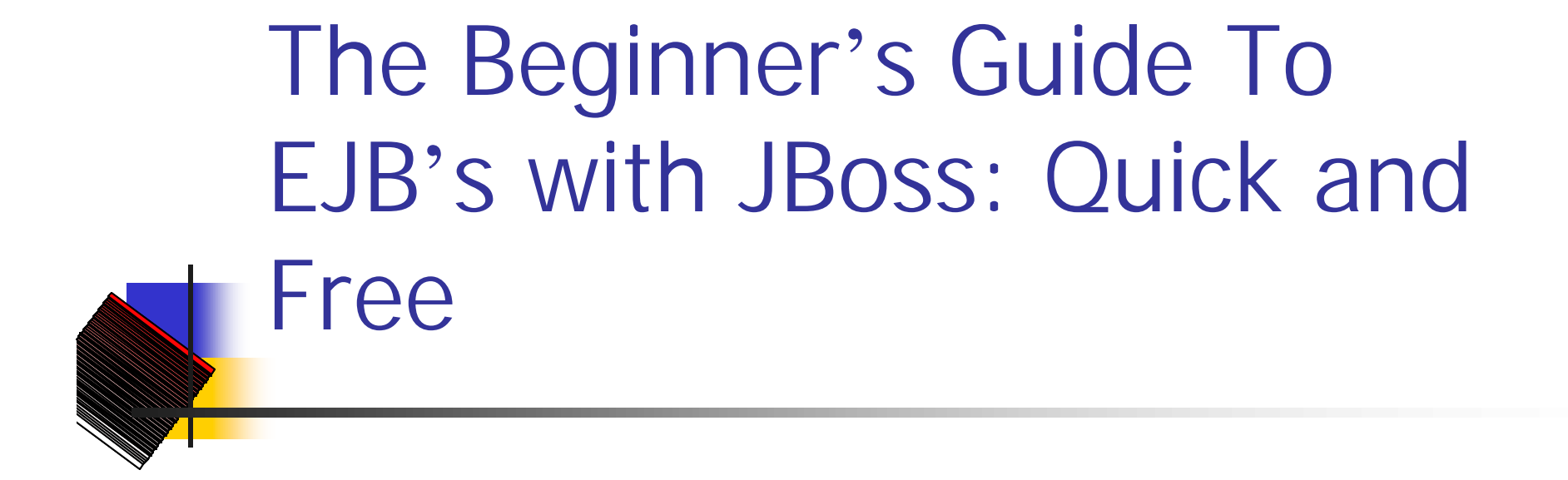

Cedrick W. Johnson Catylist, Inc. javadude@cedrick.net

# Agenda

- $\epsilon$  Fuzzy Wuzzy **Introductions**
- $\approx$  EJB Lingo
- $\epsilon$  Entity Bean Defined
- $\epsilon$  Types of Entity Beans:
	- $\epsilon$  Fine
	- $\epsilon$  Coarse
	- $\leq$  O/E, etc....
- $\approx$  Differences between regular client DB access and Entity access
- $\epsilon$  CMP & BMP Side by side
- $\epsilon$  Entity Bean Intricacies
- $\epsilon$  Performance Increases
- $\le$  Review
- $\approx$  Resources
- $\approx$  Demonstration

#### About The Presenter

- $\epsilon$  Cedrick Johnson
- $\epsilon$  Cavenger Systems CTO, co-founder (old co.)
- $\epsilon$  Technology Evangelist and 100% Geek

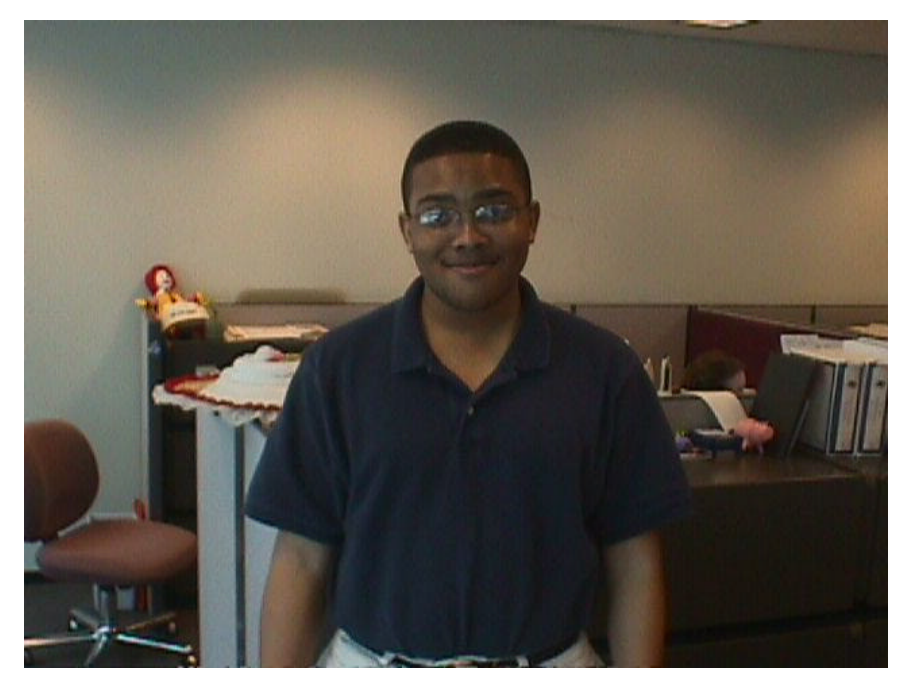

#### Some EJB "Lingo"

- $\epsilon$  Session Beans
	- $\approx$  A business process (verb)
	- $\epsilon$  Stateful and **Stateless**
- $\triangle$  Value Objects
- $\approx$  Local Interfaces (NEW IN 2.0!)
- $\epsilon$  Entity Beans
	- $\approx$  A data object (noun)
	- $\ltimes$  CMP
	- $\approx$  BMP
	- $\epsilon$  Finder Methods
- $\le$  EJB-QL (NEW IN 2.0 TOO!!!!)

#### Entity Bean Defined

- $\epsilon$  A bean that is used to represent a ROW of data within a database
- $\mathbb{R}$  BMP and CMP Entity Beans
	- $\epsilon$  BMP = harder, but allows for more control over your SQL code
	- $\epsilon$  CMP = easier, but can sometimes be TOO easy
- $\mathbb{R}$  A REUSABLE "component" of your software application that allows for access to a data resource

# Types of Entity Beans: Fine-Grained

- $\mathbb{\mathscr{A}}$  Usually a client accesses these beans via each of the bean's accessor methods.
- $\epsilon$  Client calls each of the get/set methods for reading/manipulating data
- $\epsilon$  Fine for small applications or for beginners

# Types of Entity Beans: Coarse Grained

- $\epsilon$  A client accesses these beans by using a Value Object, an object that contains the fields that represent the EJB's accessor methods
- $\epsilon$  Client makes ONE call, gets the VO, then makes changes to the VO and resubmits
- $\mathbb{R}$  More suitable for performance-critical applications (as we will see later)

# Comparison: Entity Beans vs. Traditional DB Access Methods

#### Traditional Entity

- $\epsilon$  Each client eats up a DB connection
- $\triangle$  Business logic resides on either client or DB
- $\epsilon$  Single point of failure, little or no reusable components

- $\approx$  Connections to the DB are handled by the container
- $\approx$  Business logic can now reside in an server-side EJB = reusability
- $\epsilon$  Clustering provides redundancy
- $\epsilon$  Somewhat complicated to begin learning/implementing properly

#### CMP and BMP Differences

#### Container **Bean**

- ? No client SQL Code (faster to develop)
- $\epsilon$  Plug and play with database
- ? No DB access code to deal with

- $\approx$  More control over queries
- $\epsilon$  Semi-Plug and play with DB
- $\epsilon$  Less new learning (reuse and extend old JDBC code/components)

#### How is a EB mapped to a row?

- $\approx$  Container obtains all the rows in a database, then creates a Remote interface "handle" to that row in the database.
- $\approx$  100 Rows, 100 "handles"
- ? 1000 Rows, 1000 "handles"

How do you add new rows with Entity Beans?

 $\epsilon$  Clients can call the create() method on the Entity Bean's REMOTE interface… This tells the **container** to invoke ejbCreate() within your EJB to perform the operations needed.

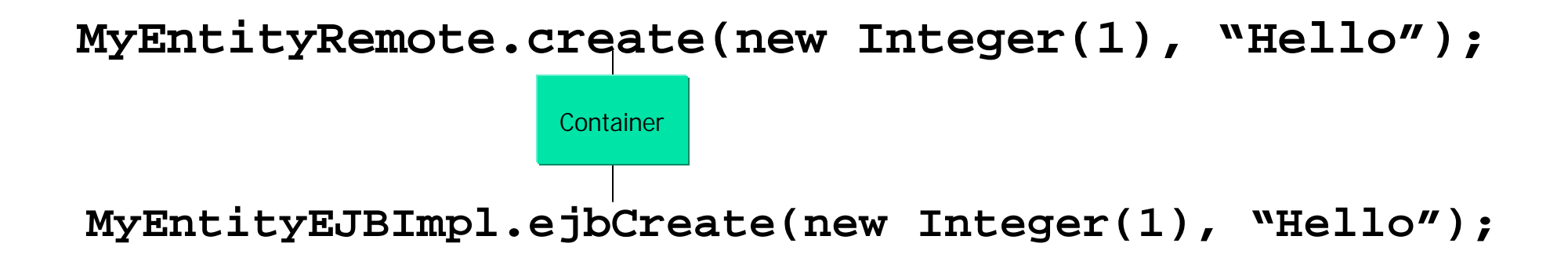

How do you modify existing rows with Entity Beans?

- $\epsilon$  Usually you need to find the data, then set the attributes on the retrieved row. Container manages the update
- $\epsilon$  For better performance, use a Value **Object**

```
MyEJB ejb = home.findByPrimaryKey(1);
ejb.setName("Alfred");
```

```
public PersonVO getPerson() {
     PersonVO lPerson = null;
     MyEJBRemote ejb = null;
```

```
try {
     ejb = ejbHome.findByPrimaryKey(1);
     lPerson = ejb.getPersonVO();
} catch …….
```

```
return lPerson;
```
**}**

#### Are We Awake????

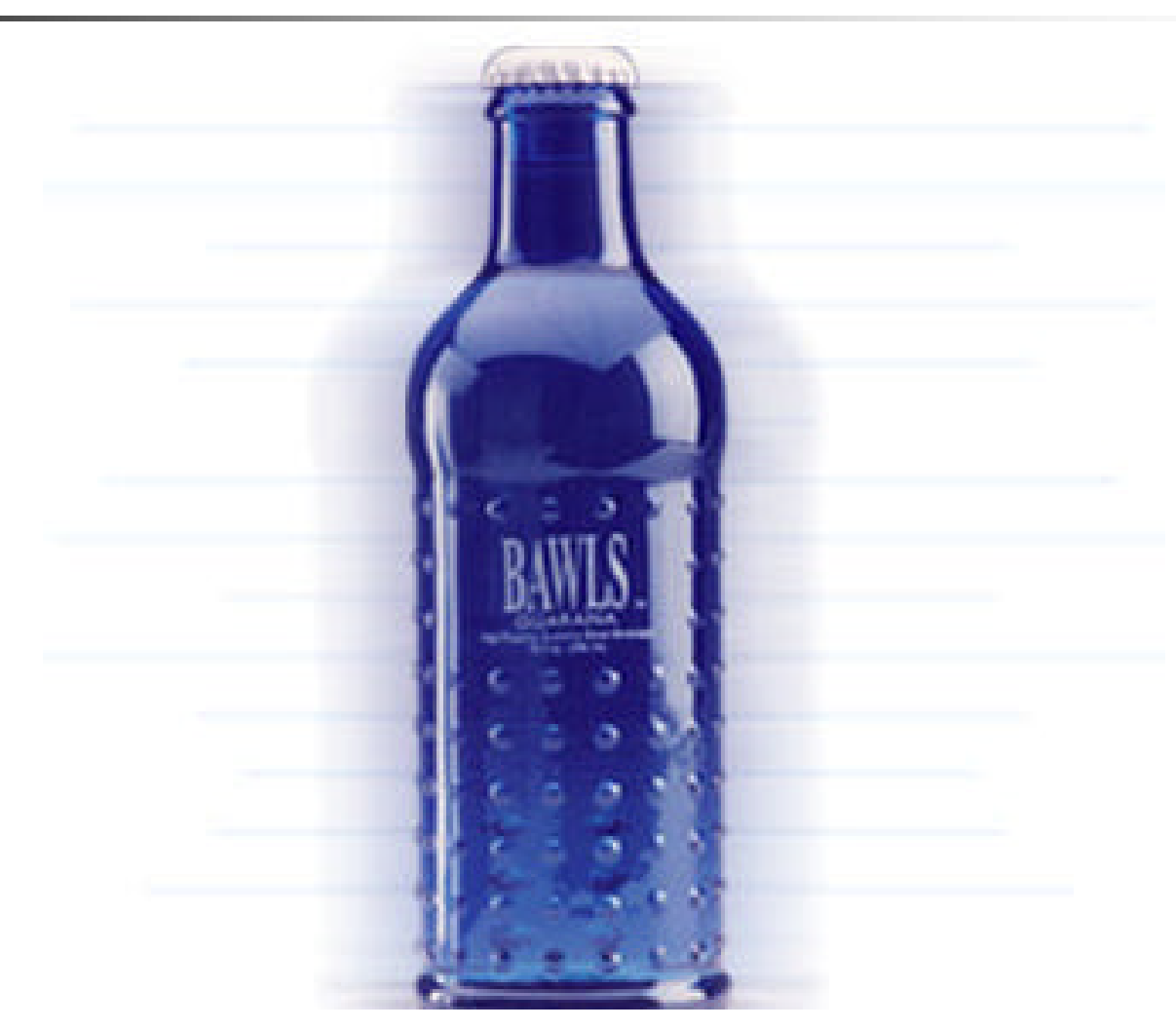

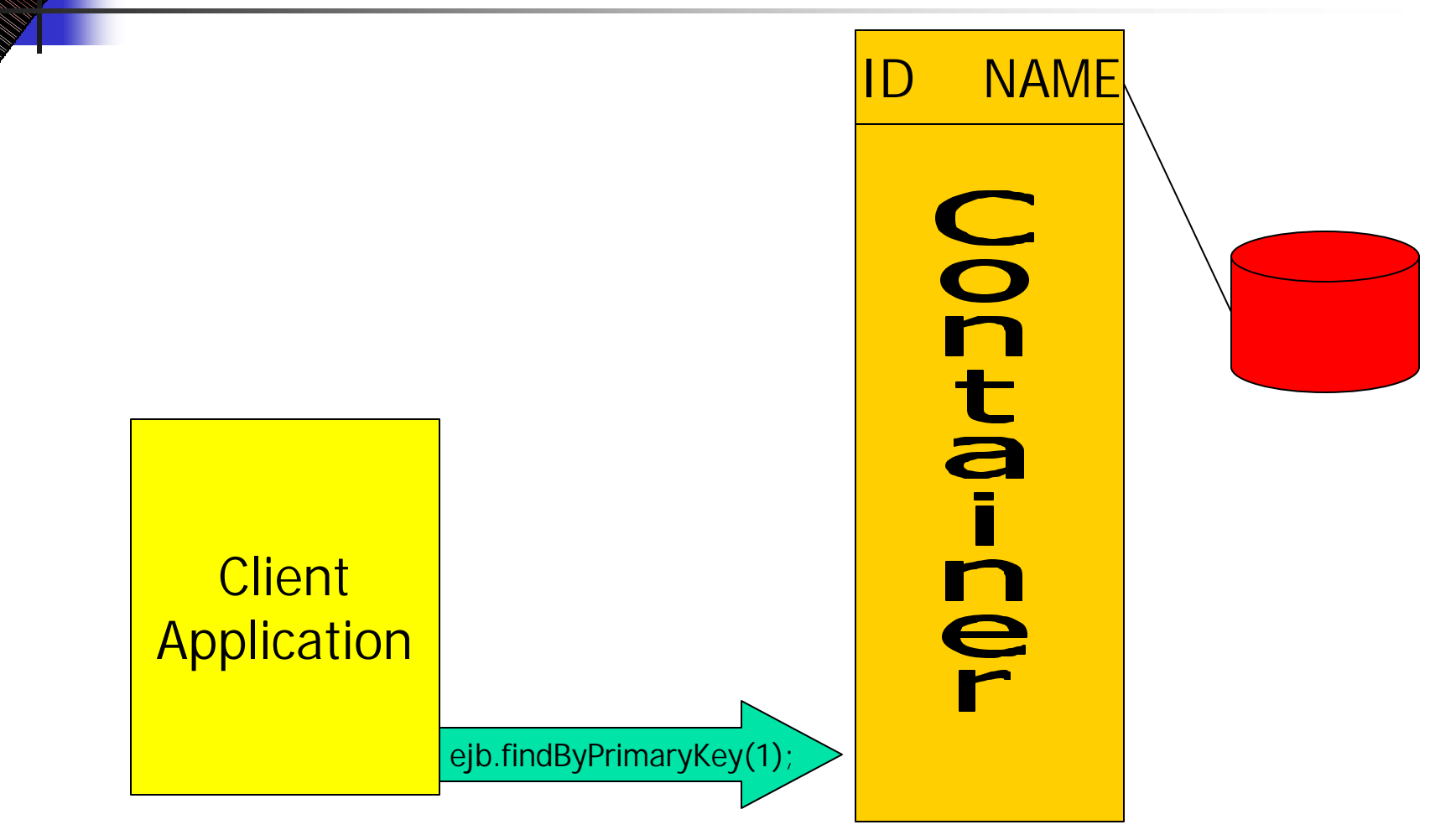

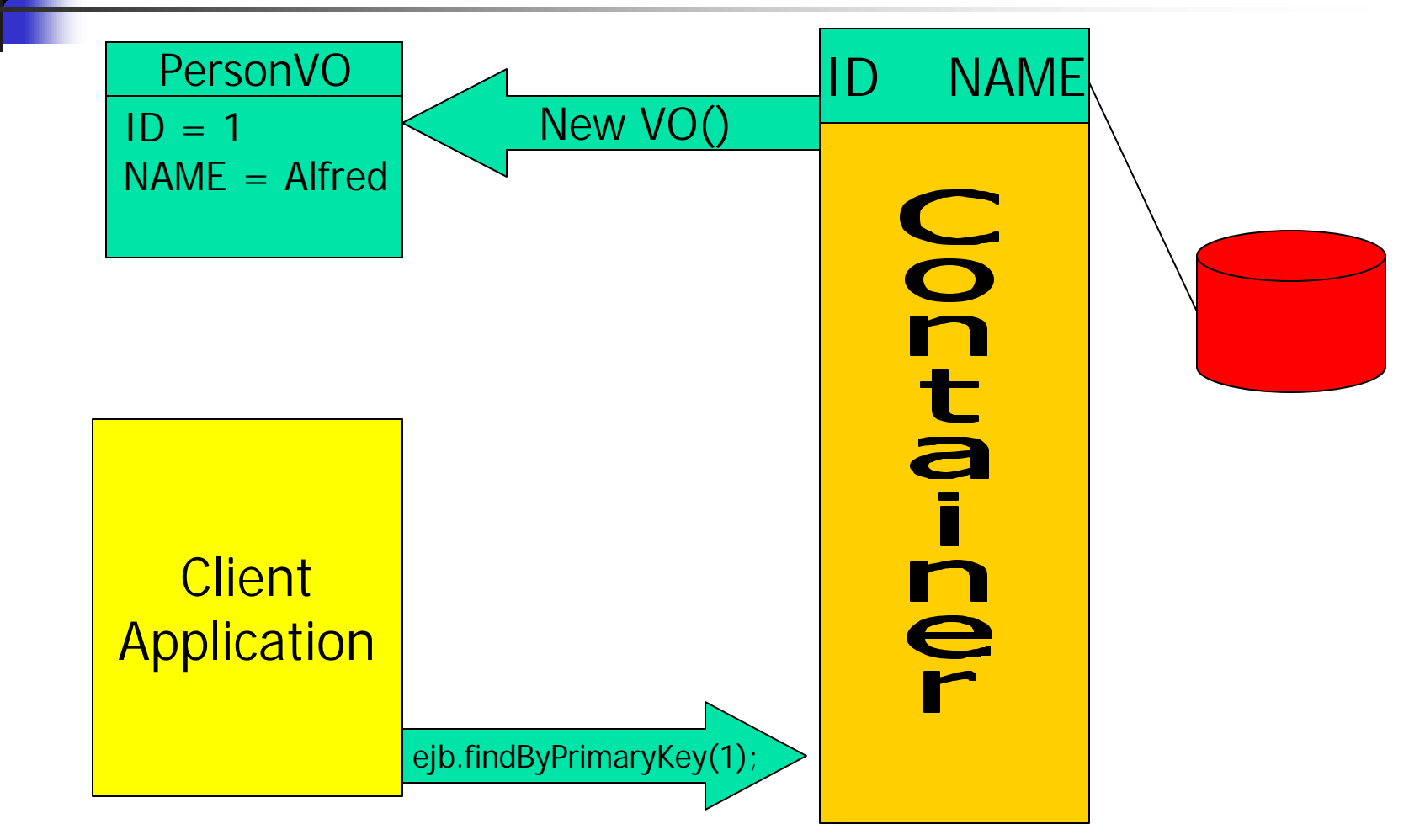

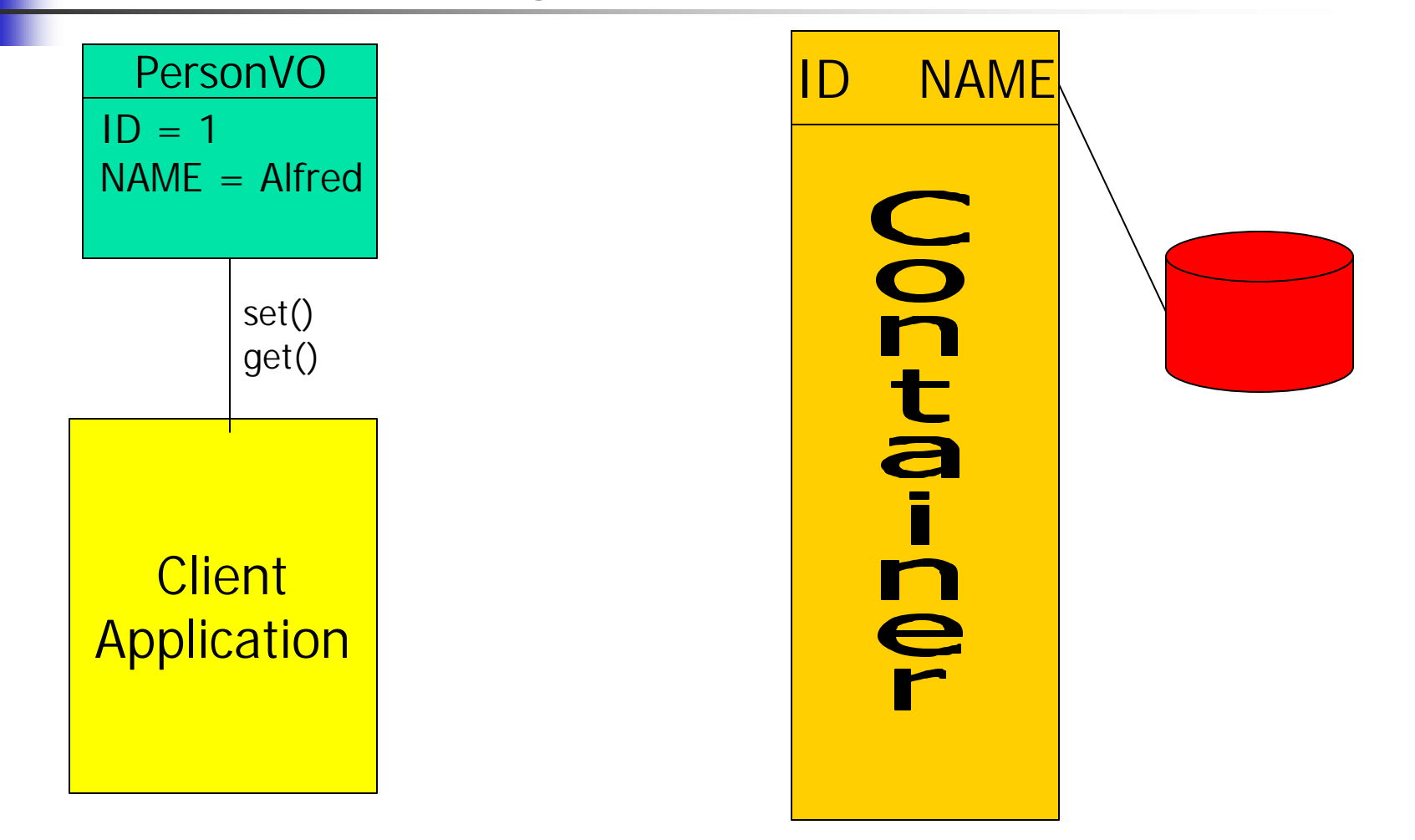

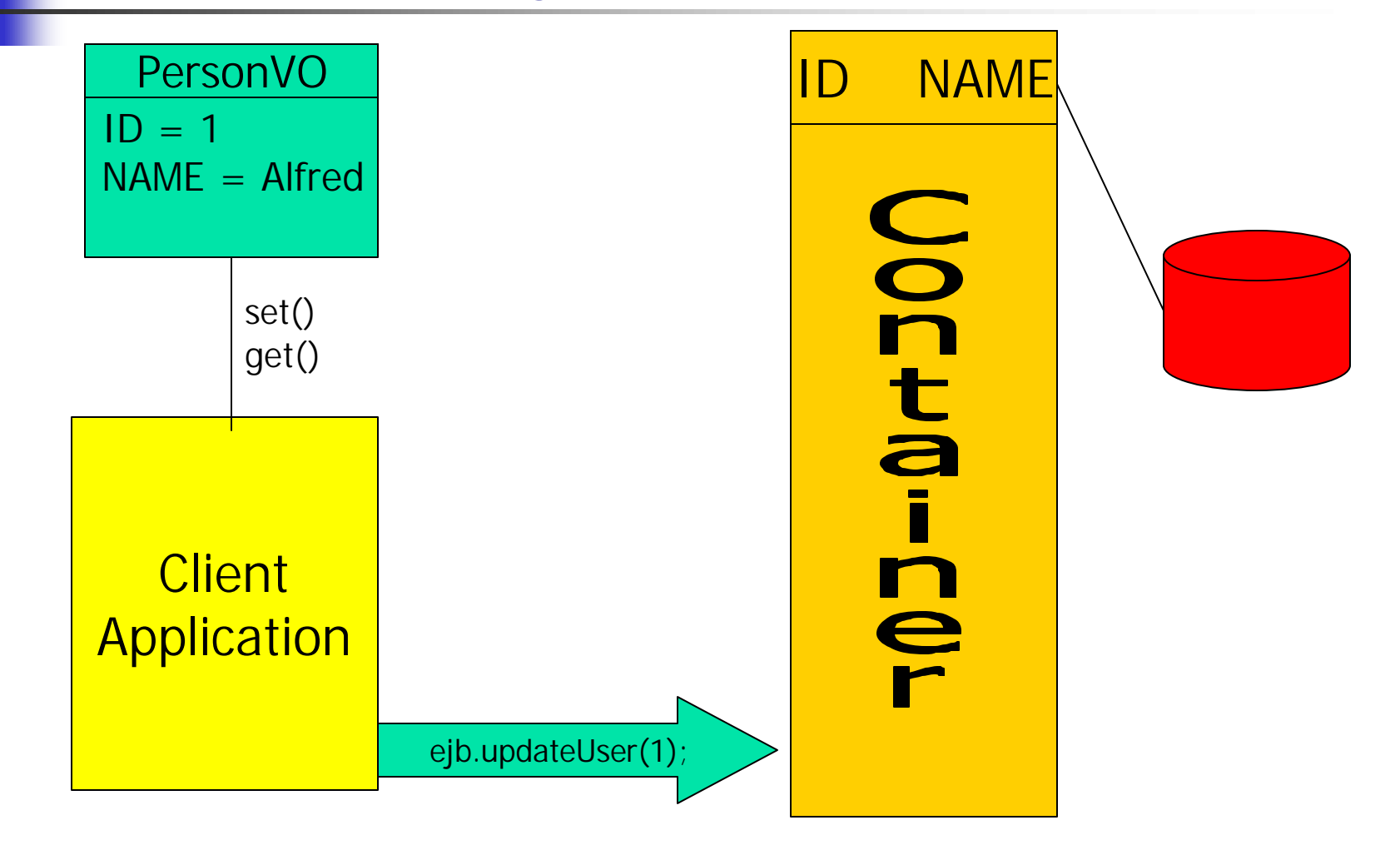

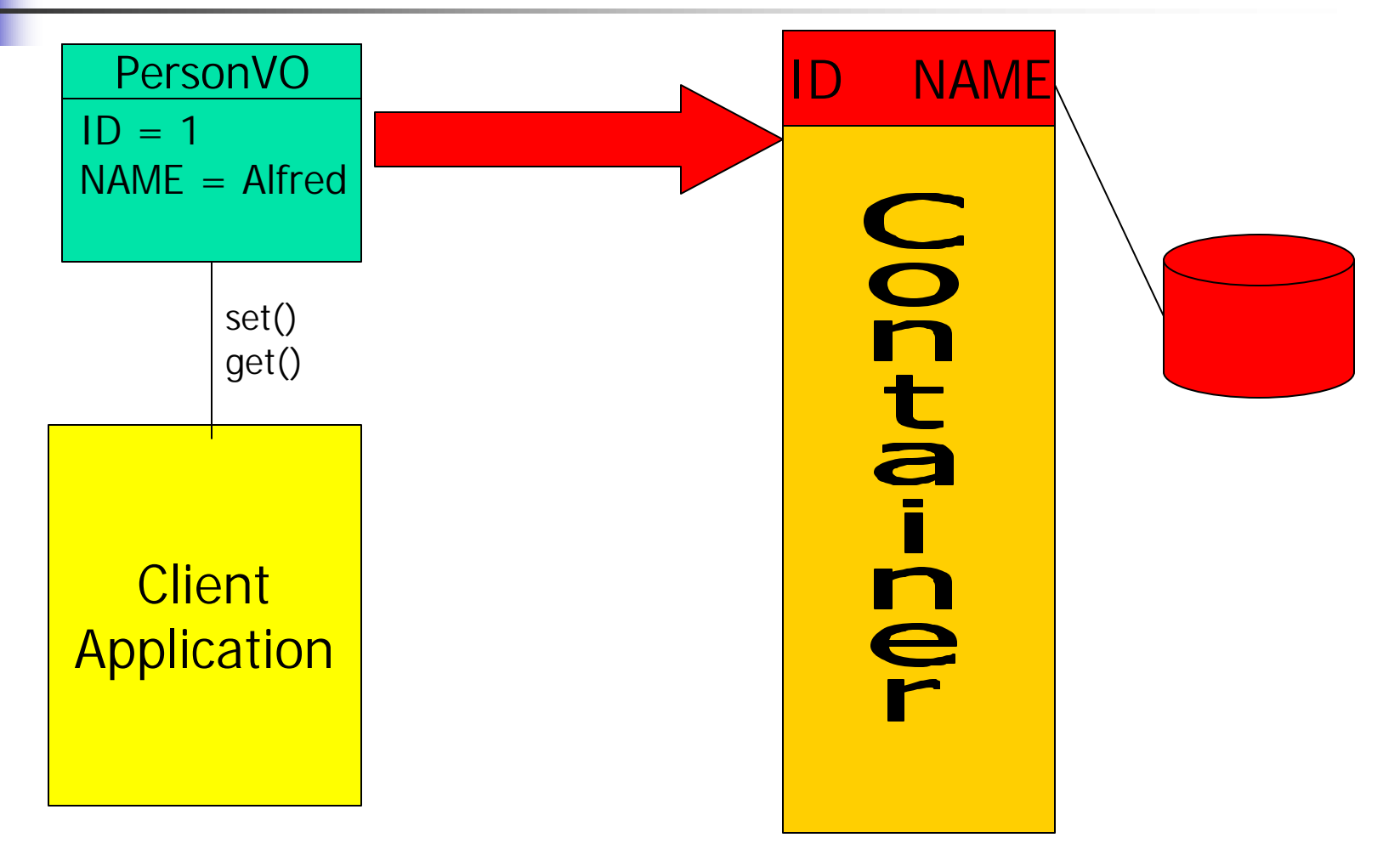

Values are now persisted in the database

**Client Application** 

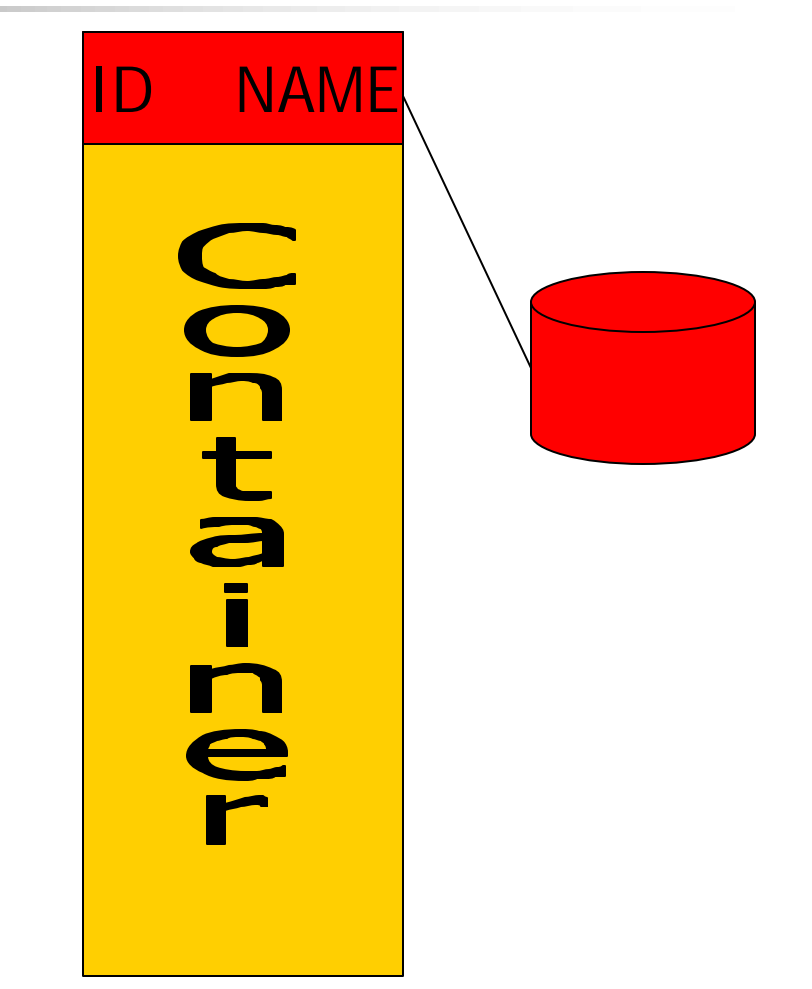

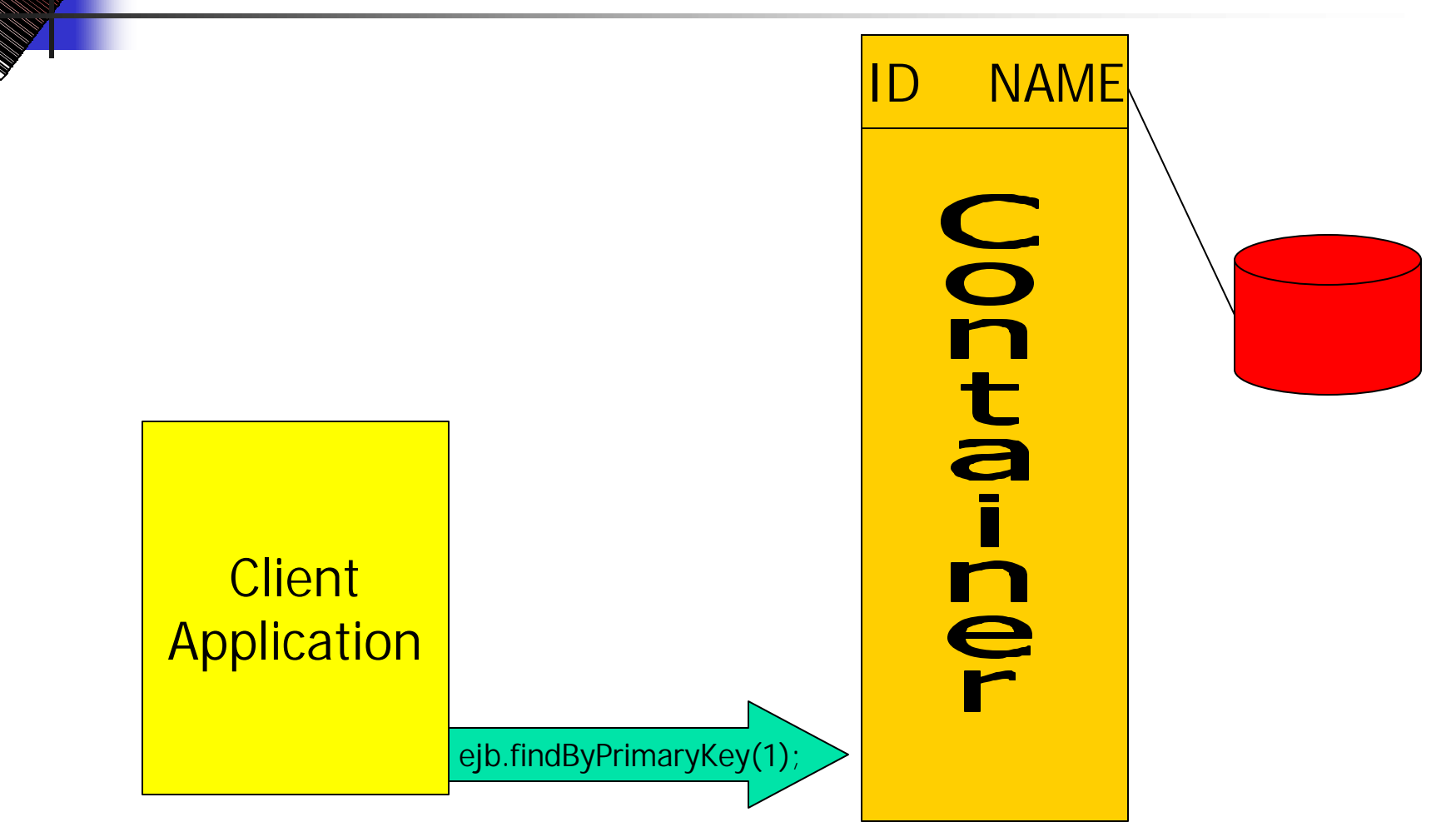

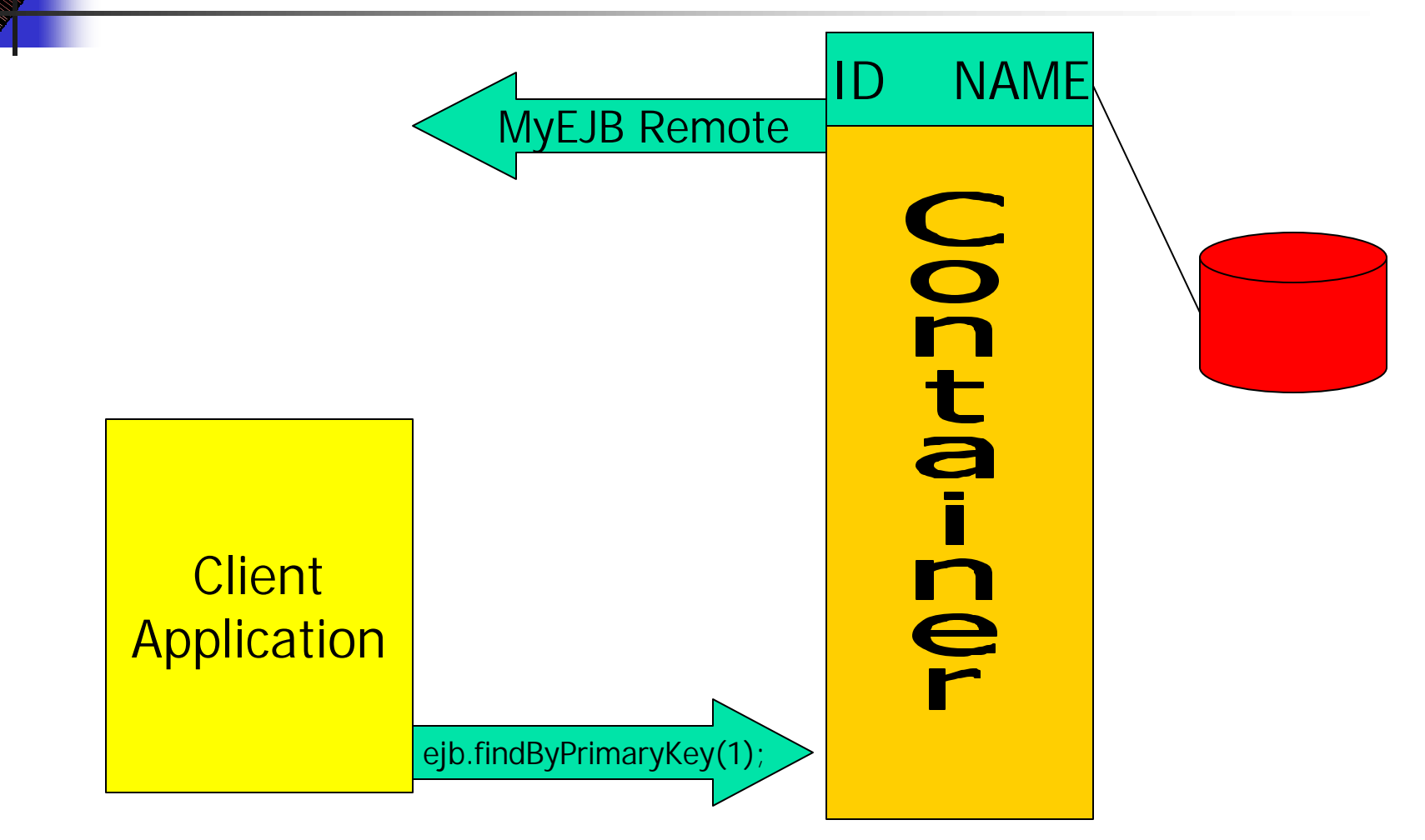

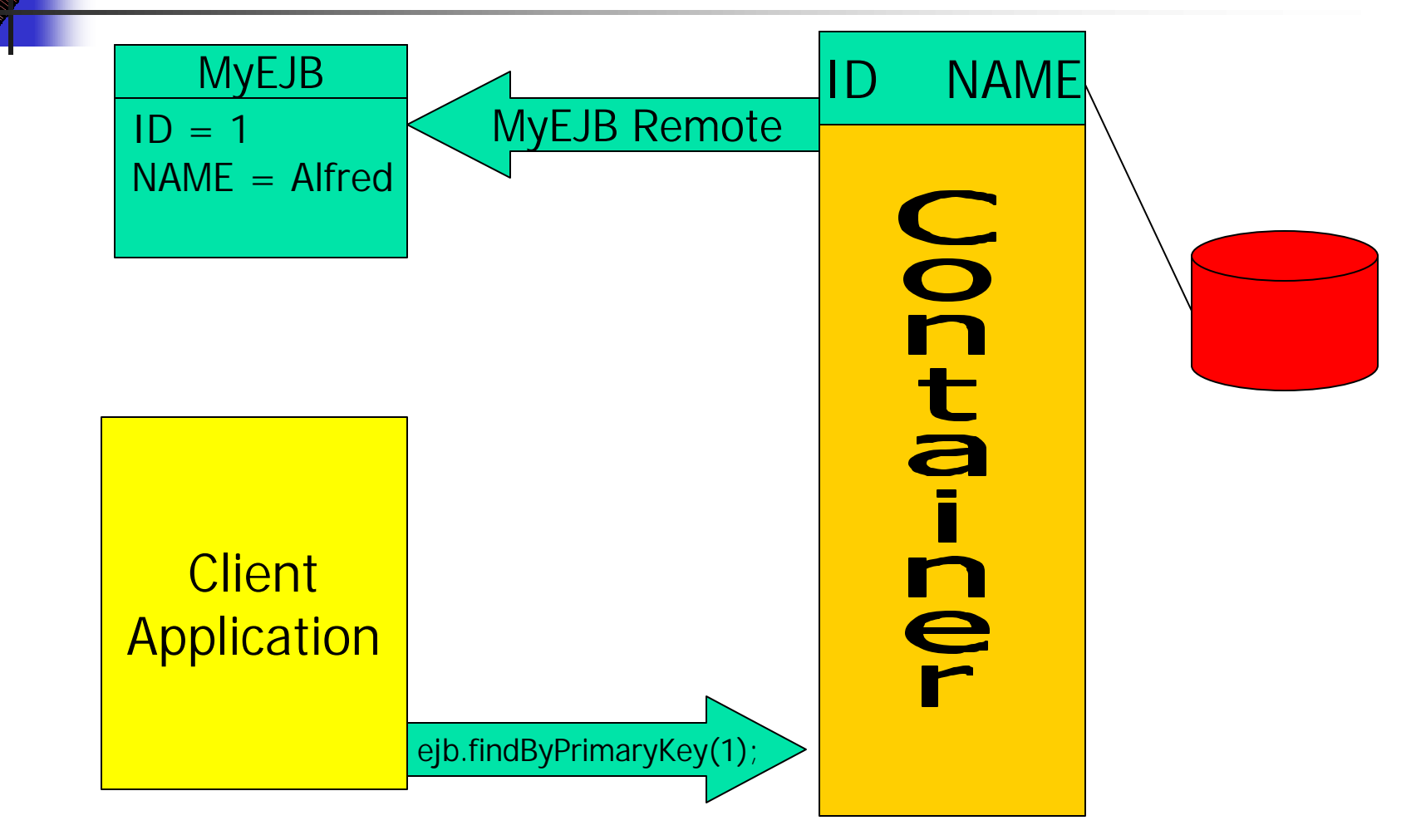

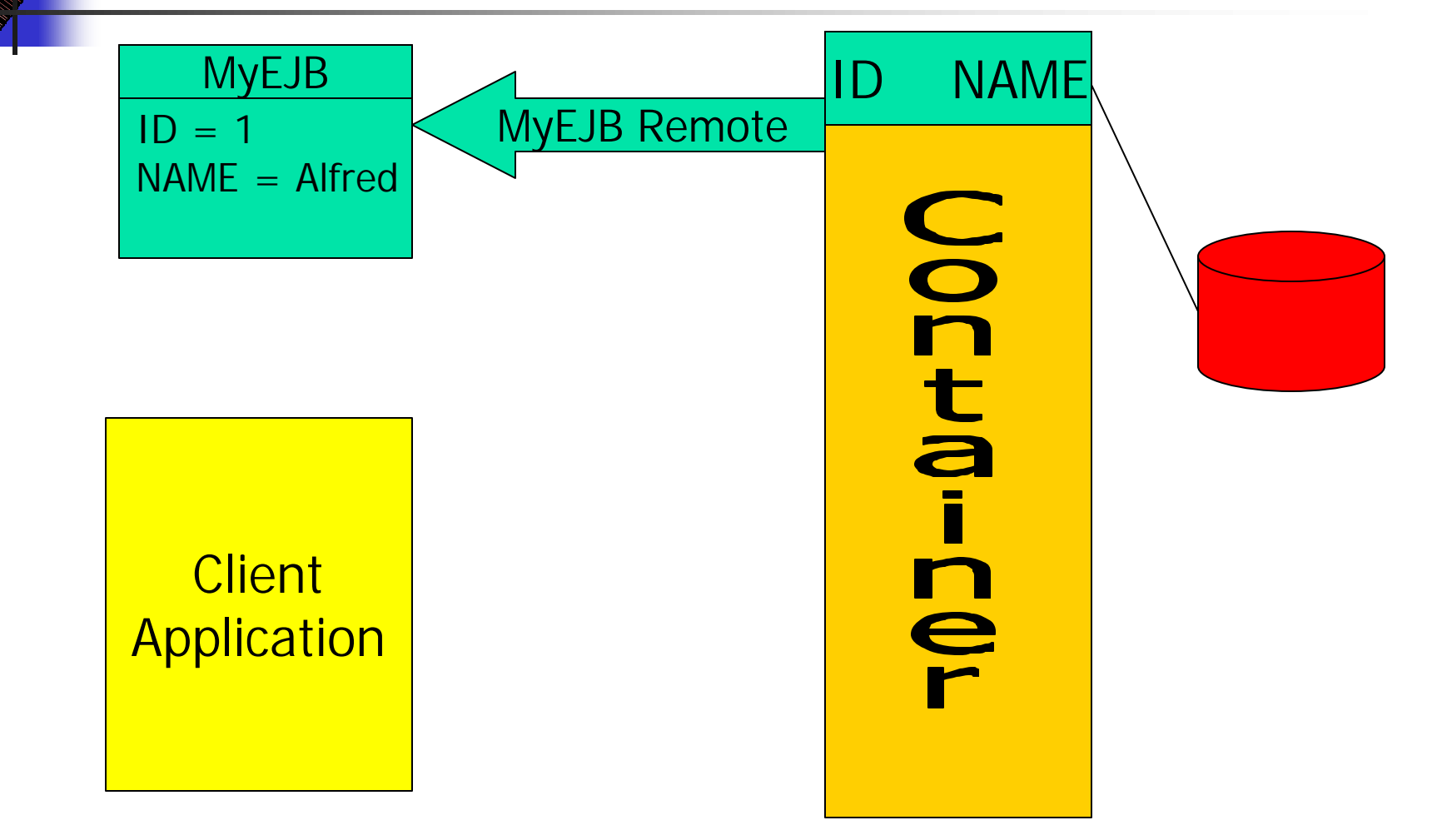

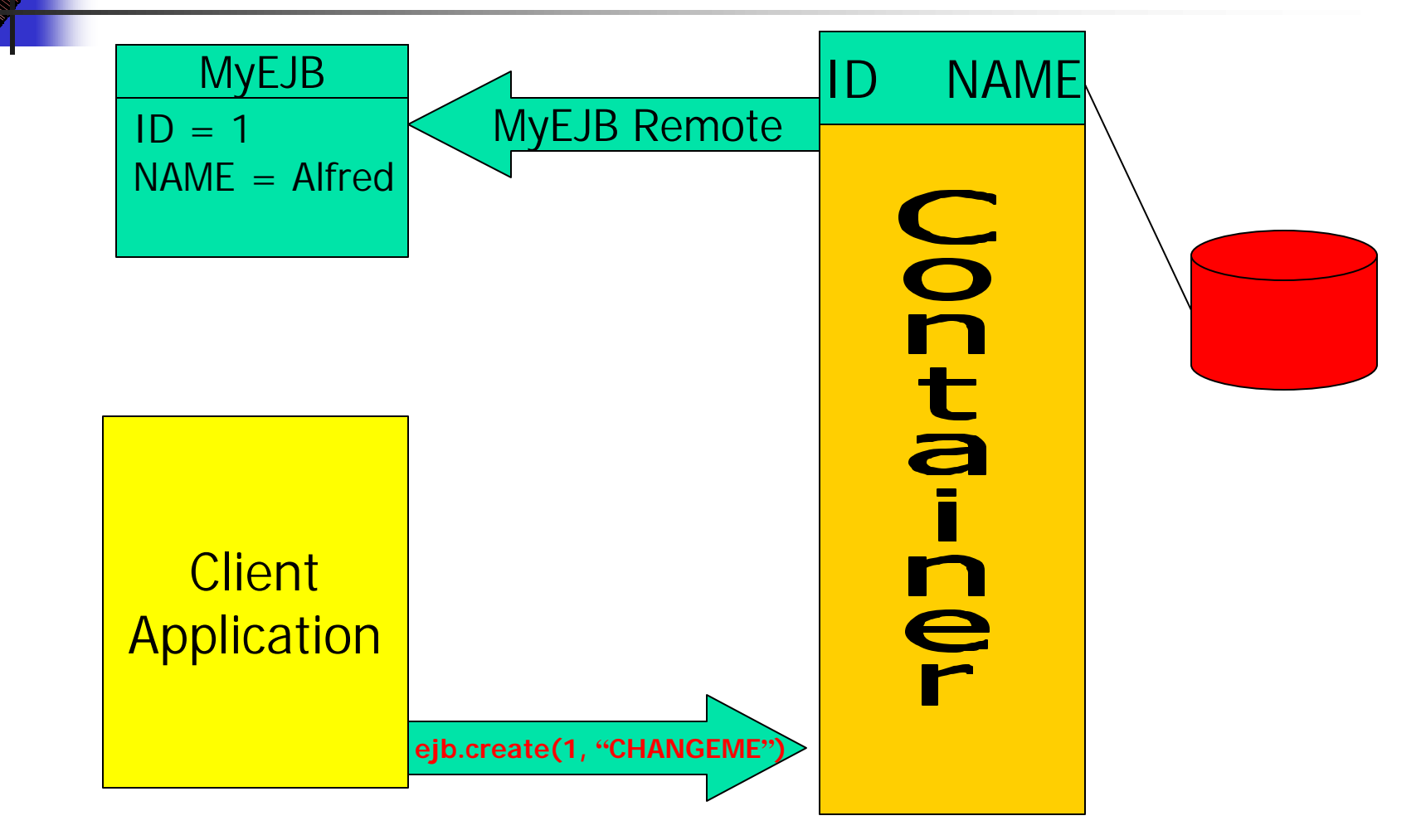

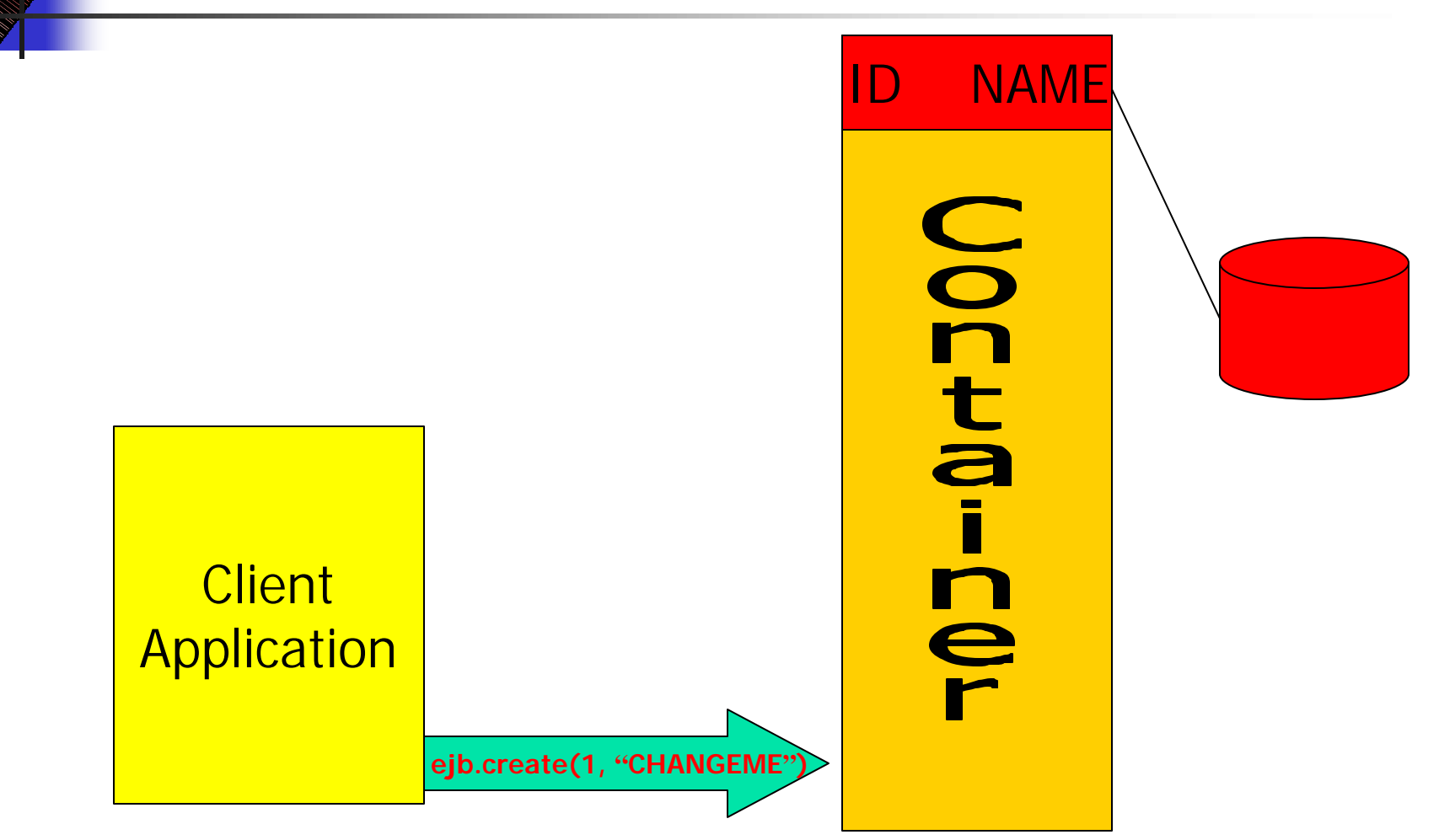

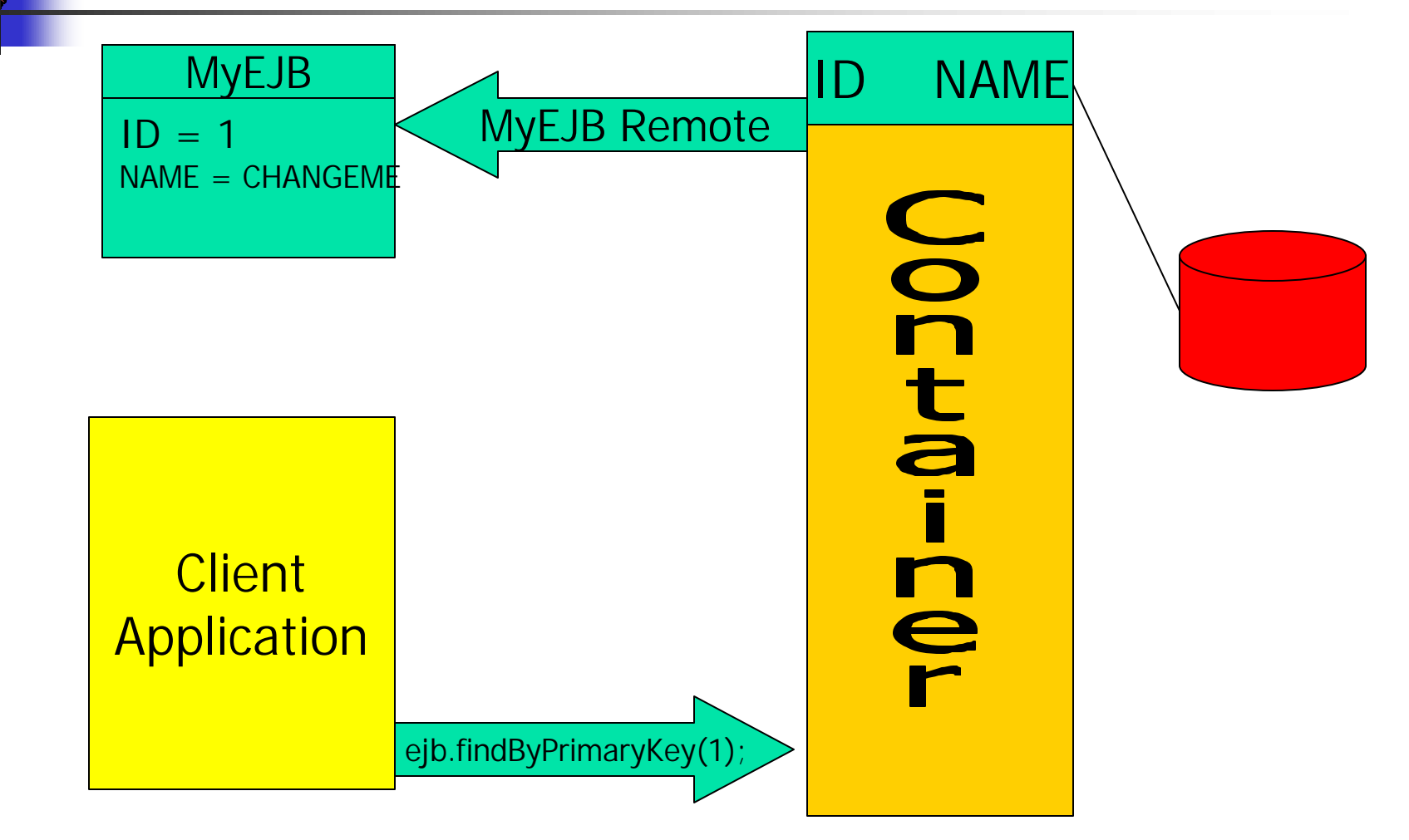

# EJB Performance

- $\leq$  YES! EJB's are slow compared to other methods of access
- $\mathscr{B}$  BUT: Optimization is key to achieving maximum performance and scalability
- $\epsilon$  If you use EJB's, you must architect systems from the ground up with proper design decisions, else it WILL be slow.
- ? Use Value Objects
- $\approx$  Use Local Interfaces
- $\mathbb{Z}$  Lazy Instantiation
- *■* Session or Message Driven Bean façades, etc.

# EJB Performance

- $\epsilon$  Serialization
	- ? Use the **transient** keyword for fields not being serialized
	- ? Smaller transport (value) objects that transmit only data you need
- ? "Coarse Grained" Network calls
- $\mathscr{\mathscr{F}}$  Garbage Collection
	- $\epsilon$  Null out references to objects that are no longer needed
- $\epsilon$  Cached Row Sets and a Updater EJB
	- $\epsilon$  Client gets a row set, disconnects (Disconnected DS) performs operations, then "publishes" that RS to a listener EJB which performs the necessary DB updates/checking

**CMP Optimized SE+VO (Local Interface) vs CMP FG Entity**

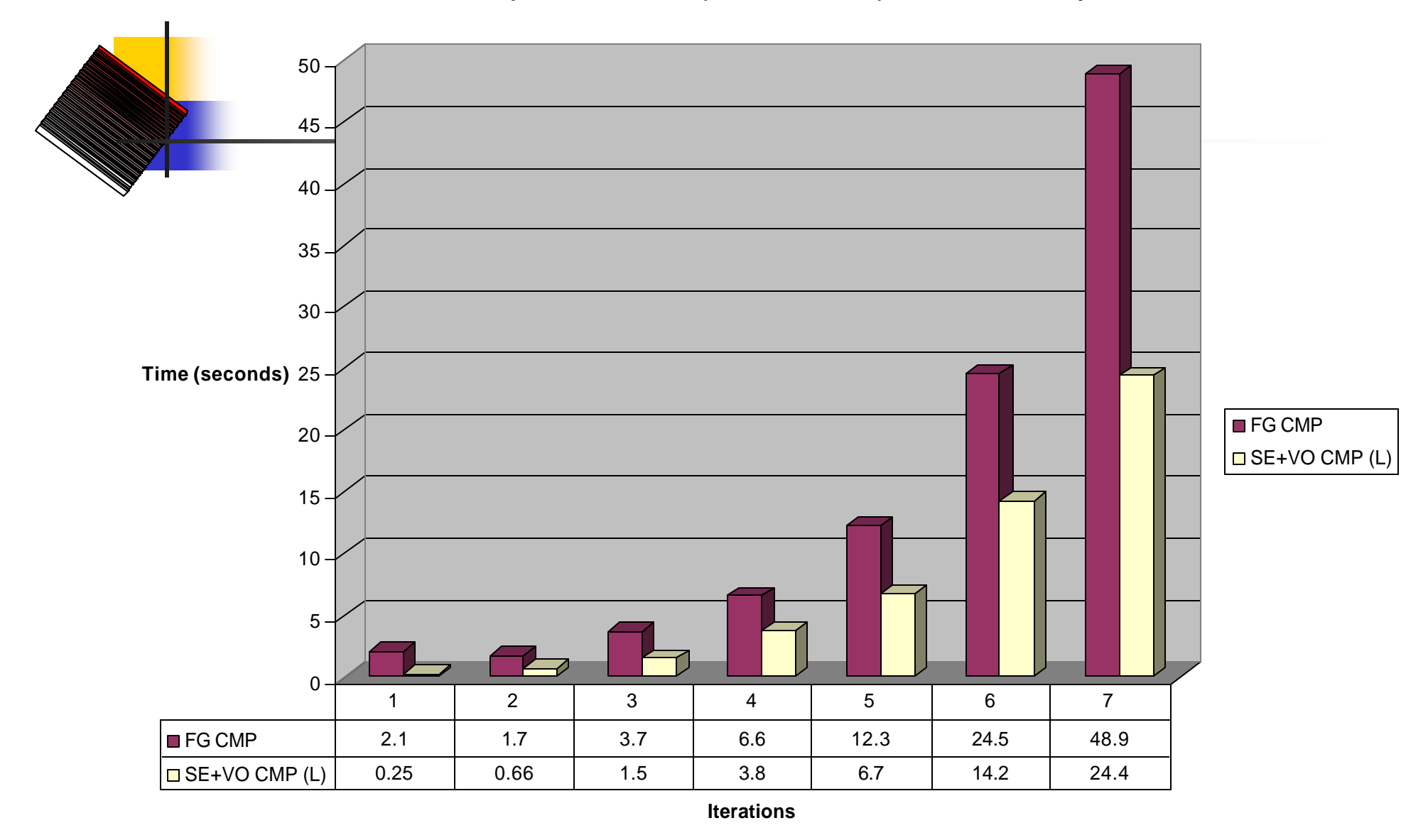

**CMP Optimized Remote Interface SE+VO vs. FG Entity**

![](_page_30_Figure_1.jpeg)

#### Review

- $\epsilon$  EJB is NOT all there is to J2EE
	- $\epsilon$  Evaluate project needs
	- $\approx$  Not needed for small applications, usually
- $\epsilon$  Investigate and learn!!
- $\leq$  Why do we use EJB?
- $\mathbb{\mathbb{Z}}$  What is an entity bean
- $\epsilon$  Entity Bean Types
- Differences between DAO and EJB data access
- $\epsilon$  CMP & BMP: Side by Side
- ? Performance Issues

#### Resources To Get You Started

- $\leq$  JBuilder 5/6 (NOW WITH UML!!!)
	- ? http://www.borland.com/jbuilder
- $\approx$  Sybase EAServer 4.1 Developer Edition
	- ? http://www.sybase.com/products/easerver
- $\approx$  JBoss Open Source App Server
	- ? http://www.jboss.org
- $\approx$  Orion App Server
- **BEA Weblogic App Server** 
	- ? http://www.bea.com
- $\approx$  Eclipse IDE
	- $\leq$  www.eclipse.org
- ? Your local EJB nut
- $\mathbb{\mathscr{A}}$  The presenter

Resources To Get You Started (Continued)

- The ServerSide
	- $\approx$  http://www.theserverside.com
- $\approx$  The Middleware Company
	- $\epsilon$  http://www.middlewarecompany.com
- $\approx$  JGuru Forums
	- $\approx$  http://www.jguru.com
- $\triangle$  AspectJ

? http://www.aspectj.org

- $\leq$  EJB Performance Measurements November 2001 CJUG Presenter- Maciej Zawadski
	- ? http://www.urbancode.com

![](_page_34_Picture_0.jpeg)

JBoss 3.0 Application Server JBoss Druid - CMP Generator Eclipse IDE No cards up my sleeve